## Introduction to COSSID Asynchronous Resource

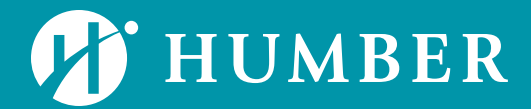

### Preface

#### Welcome to the asynchronous resource for COSSID!

Humber's Course Outline Software Supporting Instructional Design, or COSSID, is an online database for the College's course outlines. In order to improve the experience of faculty, staff and students, this software is being implemented College-wide to create a single, easily accessible repository for all course outlines. The system will allow for smoother transitions between pathway programs for students and will enable faculty and staff to quickly reference and/or update course outlines.

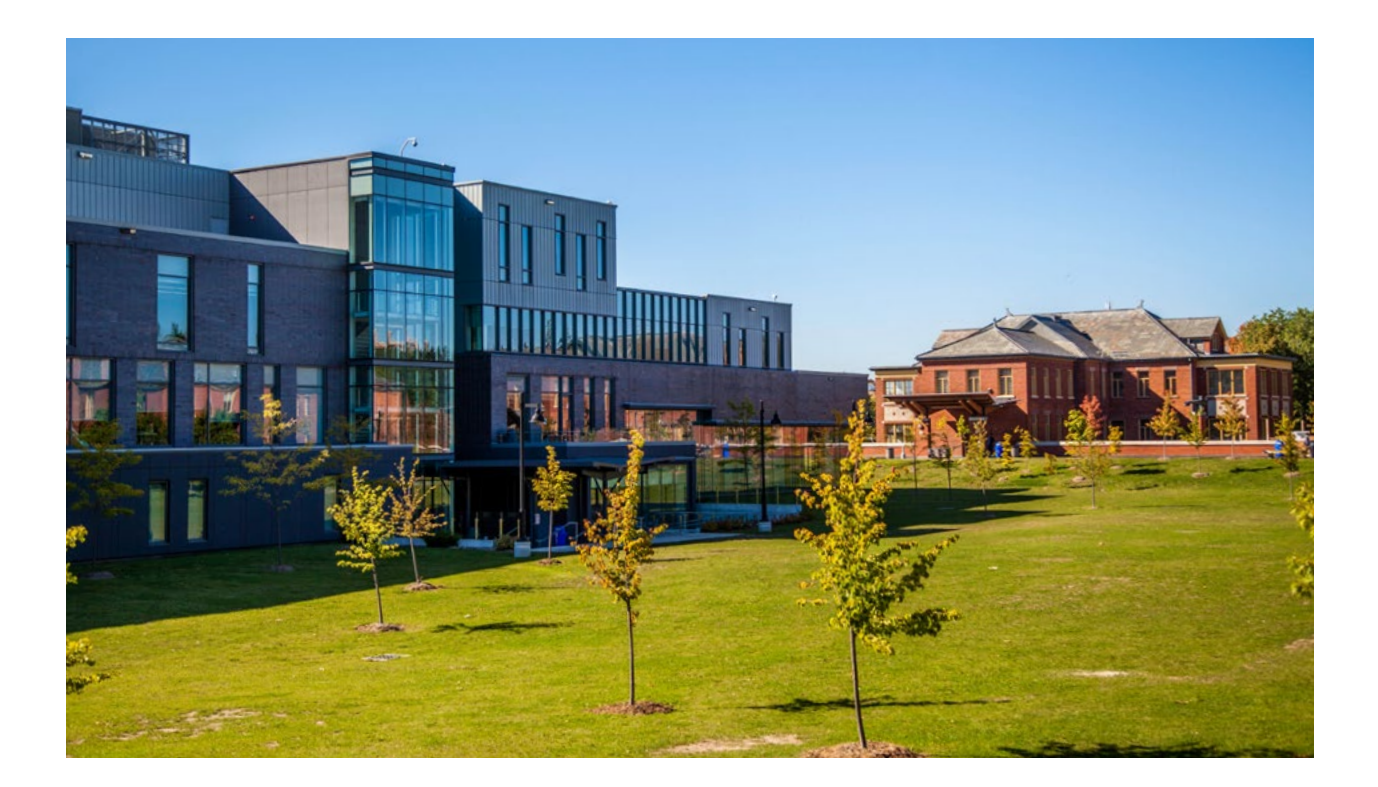

### Preface

Upon completion of the asynchronous resource and synchronous session faculty will be able to:

- Distinguish between the features of COSSID.
- Determine if CLOs must be refined in order to be compatible with COSSID.
- Apply necessary adjustments to CLOs.
- Use COSSID to enter a course outline into the database.

In order to complete the COSSID resource and session, you will need to have the following:

- A course outline.
- An up-to-date program map containing the above-mentioned course. Your program map can be provided to you by your Program Coordinator, Associate Dean or Program Support Officer.
- The above-mentioned course outline assigned to you within the COSSID system. Your Associate Dean will assign course(s) to you with associated deadlines.

This resource is to be completed **prior** to the synchronous session to ensure an accelerated learning experience. The resource "Creating and Reviewing Course Outlines" (asynchronous) and session "Writing Measurable Learning Outcomes" (Synchronous) should be completed prior to this COSSID resource and the synchronous COSSID session.

## Asynchronous Resources

To become familiar with COSSID and entering a course outline, [please watch the following](https://humber.ca.panopto.com/Panopto/Pages/Viewer.aspx?id=793b3e65-0fb0-4625-9635-ab2700f3c48a&query=cossid)  [introductory Teaching + Learning video.](https://humber.ca.panopto.com/Panopto/Pages/Viewer.aspx?id=793b3e65-0fb0-4625-9635-ab2700f3c48a&query=cossid) This short video covers the basics of the system and will introduce you to the interface. Please watch this video in preparation for the synchronous session of the COSSID introduction.

The above video and many more resources are available at the [Knowledge Base Padlet for COSSID](https://padlet.com/las_page/Align) and the [Building Course Outlines in 2021 Padlet.](https://padlet.com/las_page/CourseOutlines) You are encouraged to explore these Padlets prior to the synchronous session.

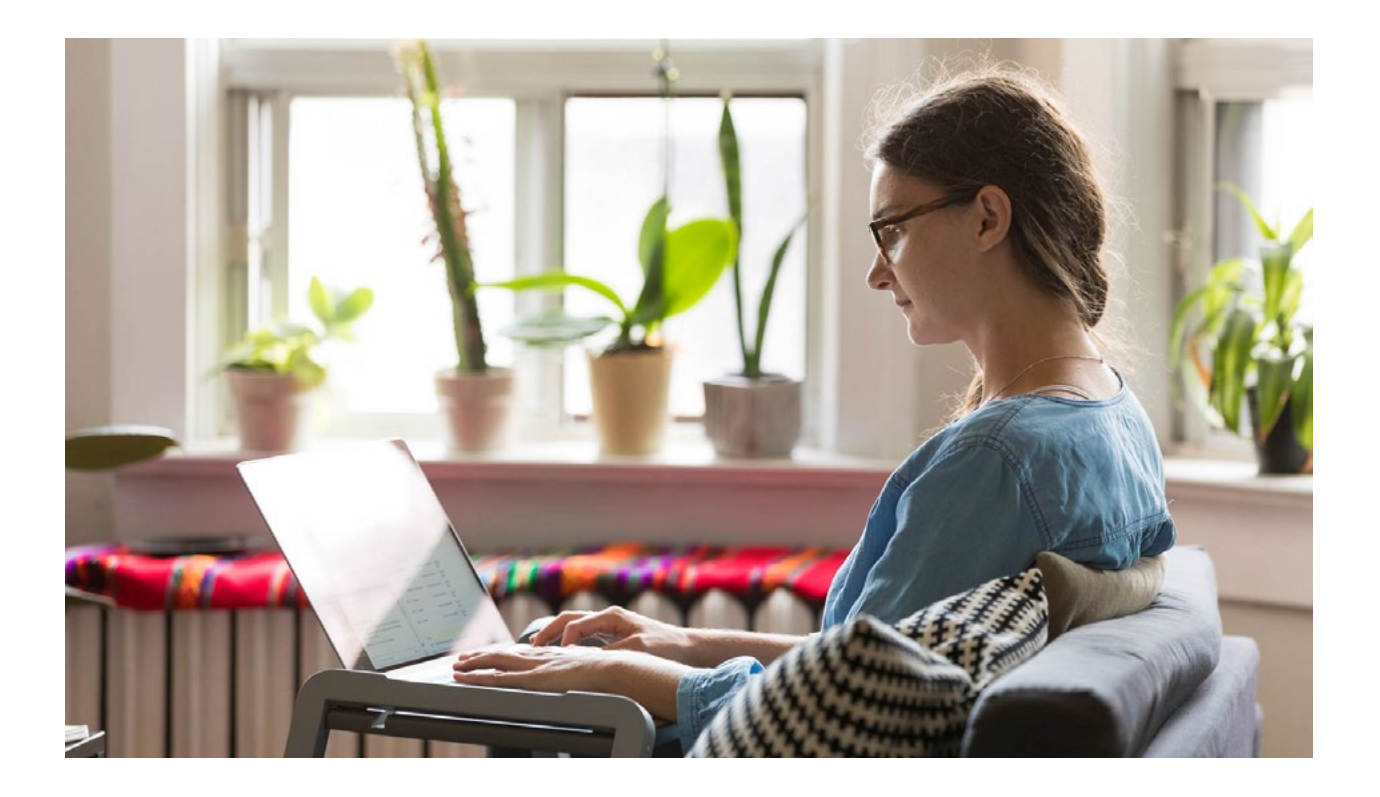